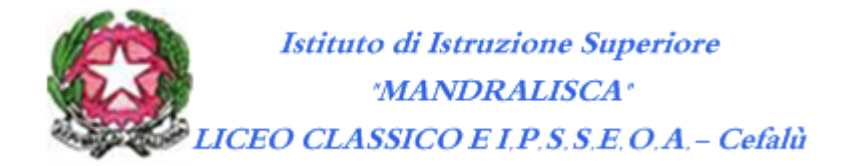

## **ANNO SCOLASTICO 2018/2019**

## **DIPARTIMENTO DI MATEMATICA E INFORMATICA INDIRIZZO ALBERGHIERO**

## **CURRICOLO DI TECNOLOGIE DELL'INFORMAZIONE E COMUNICAZIONI**

**Primo biennio**

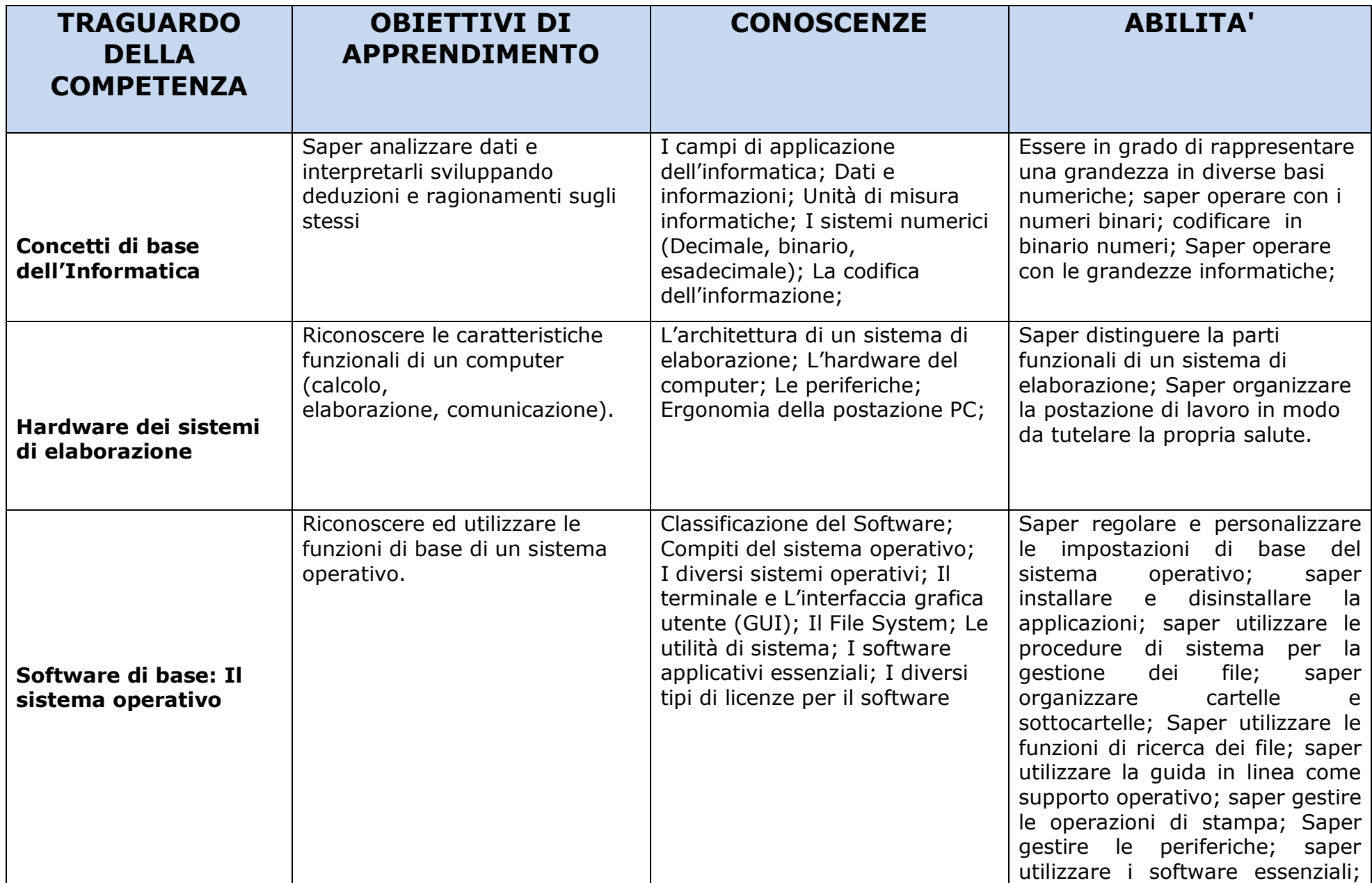

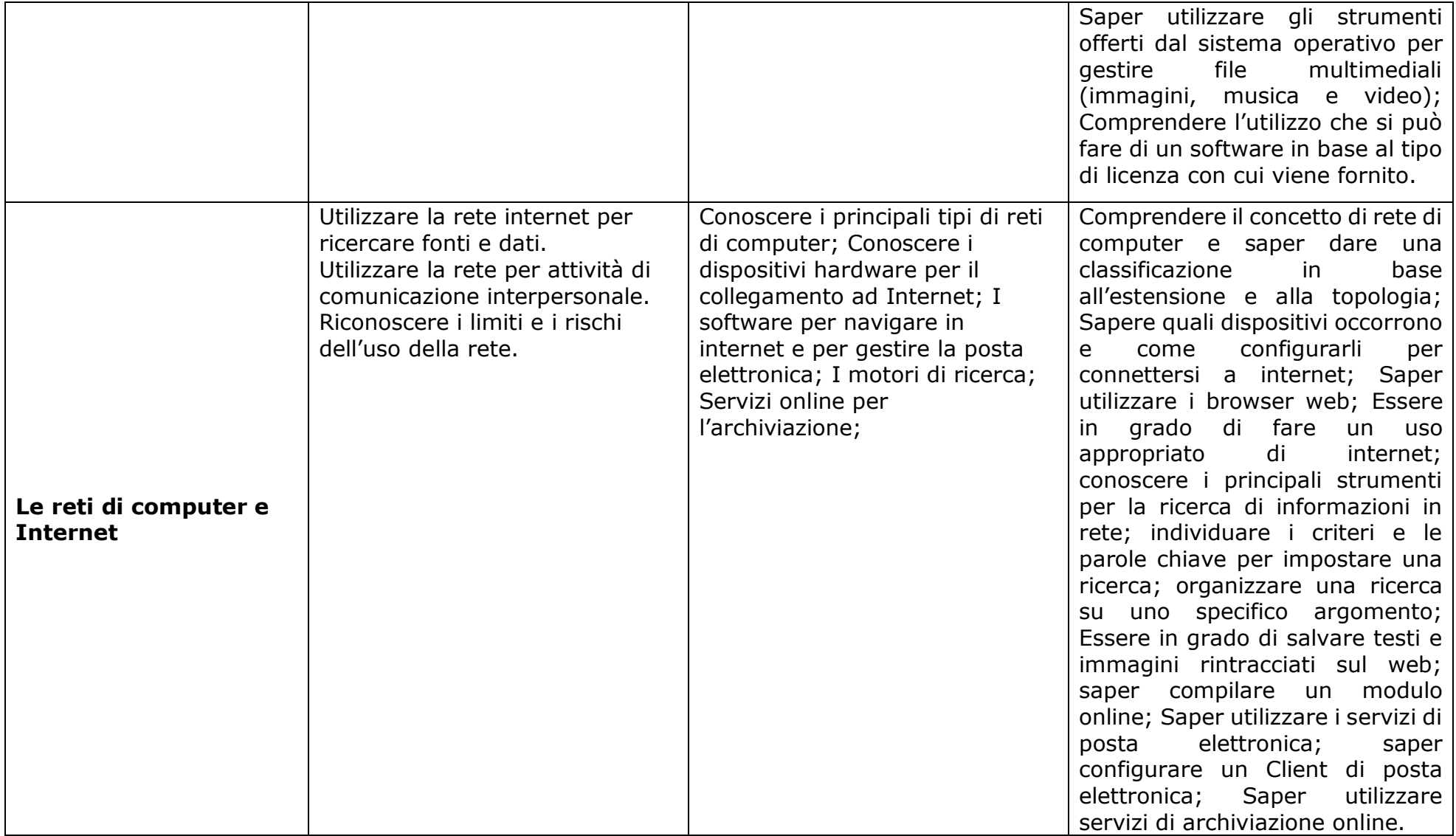

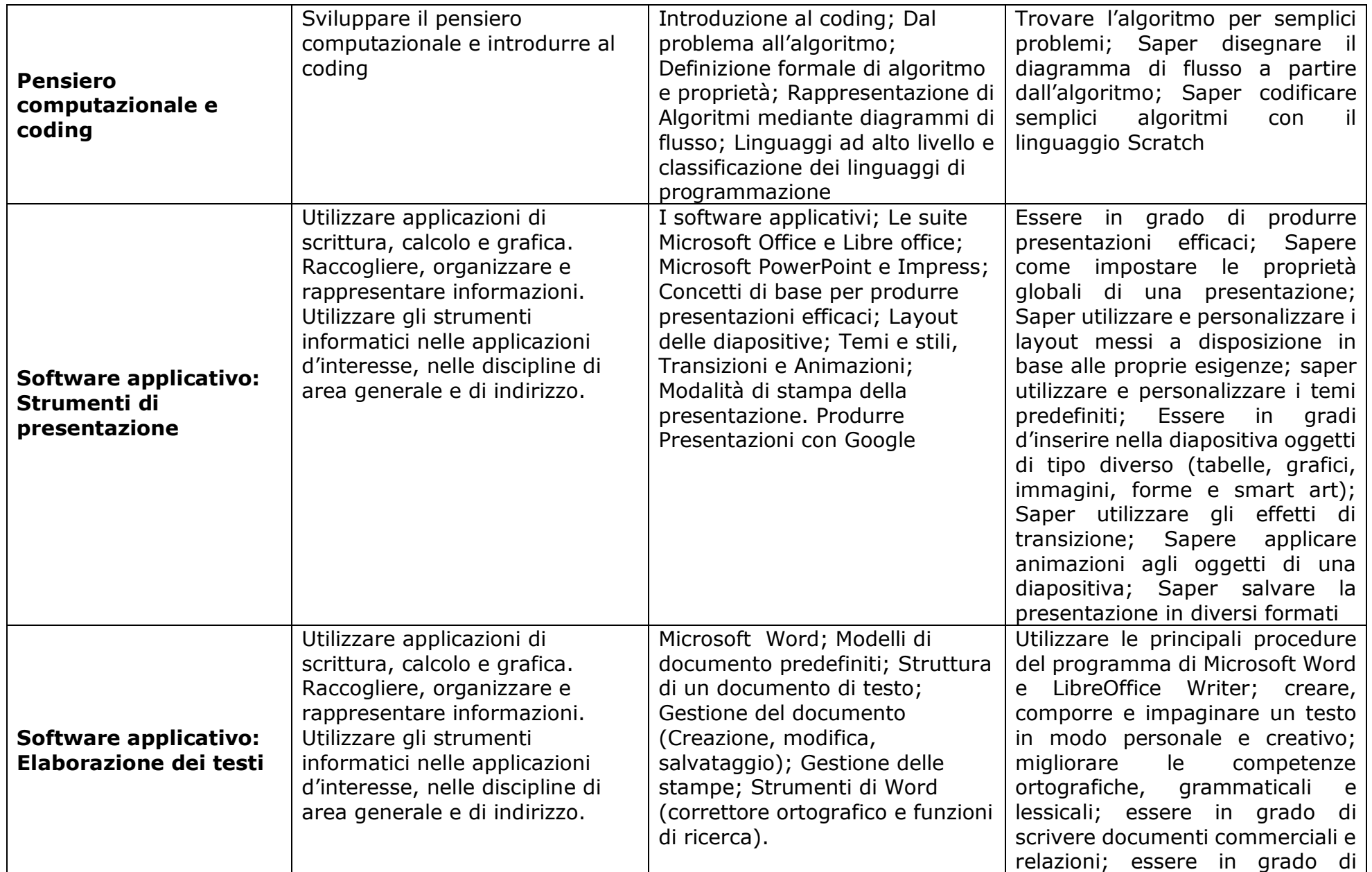

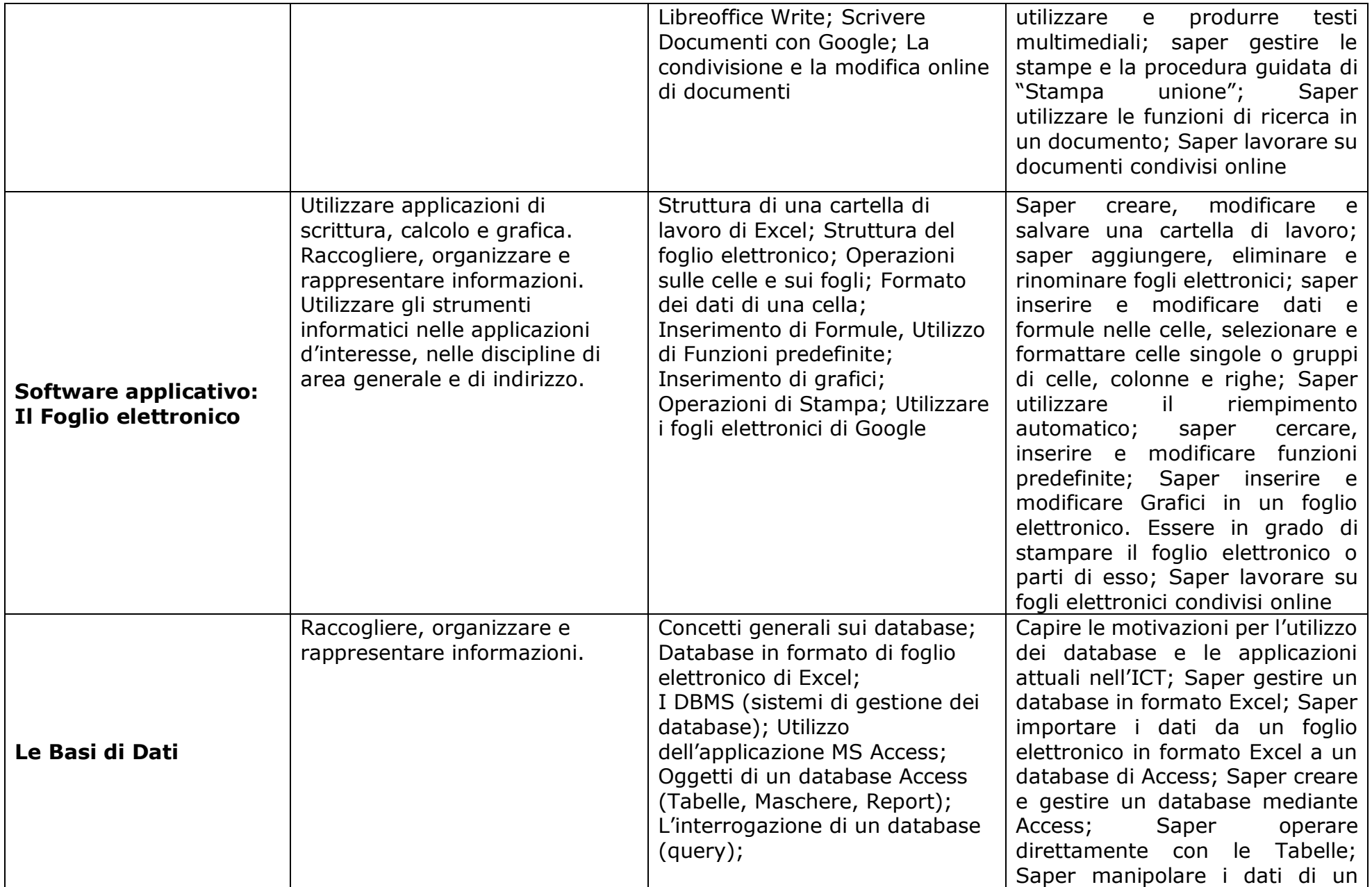

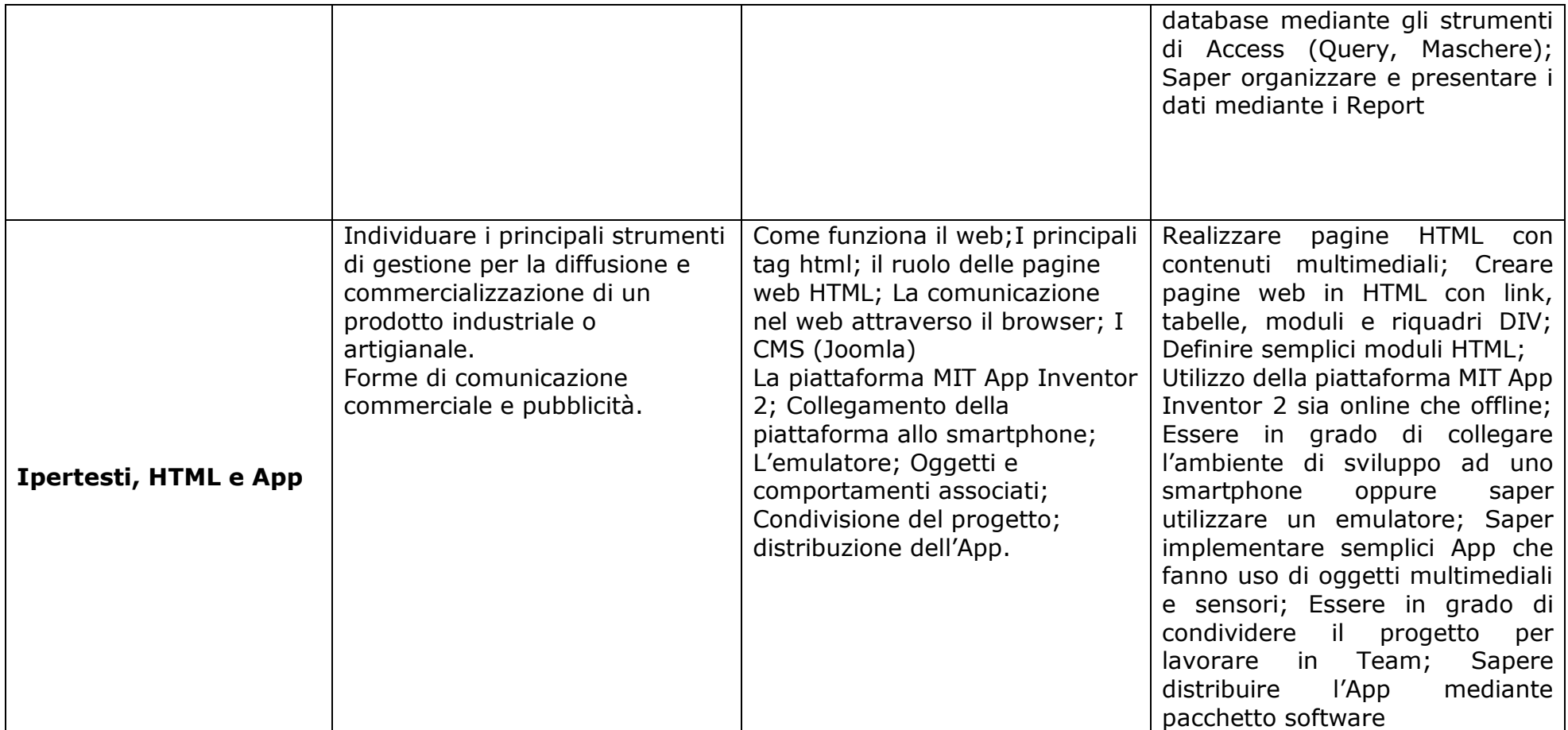